### **Role Request Form**

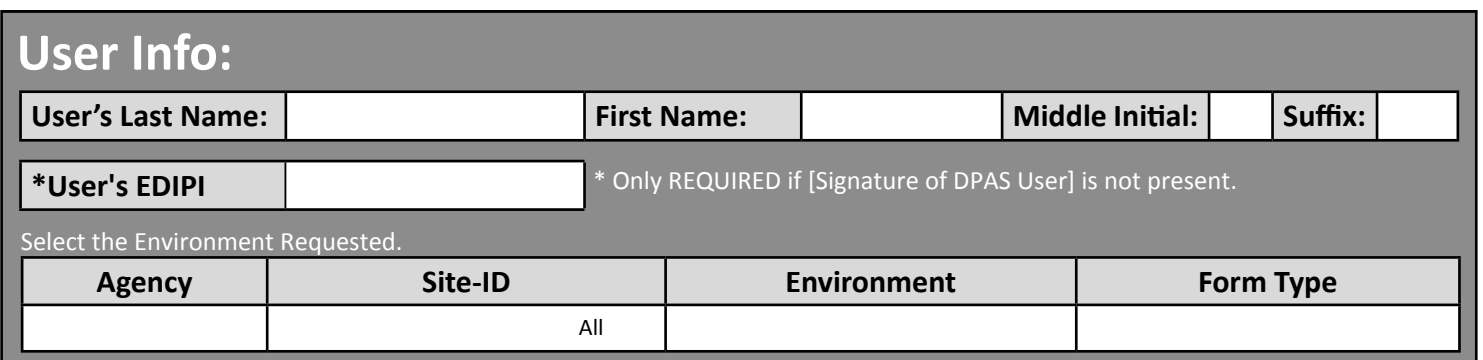

*- UNCLASSIFIED | FOR OFFICIAL USE ONLY -*

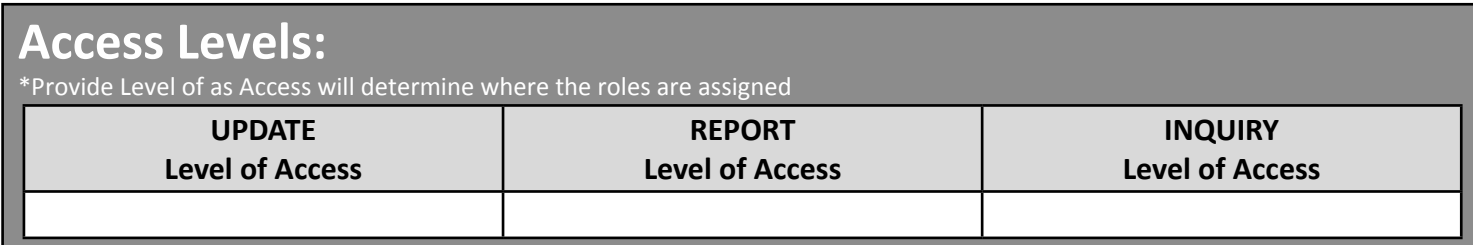

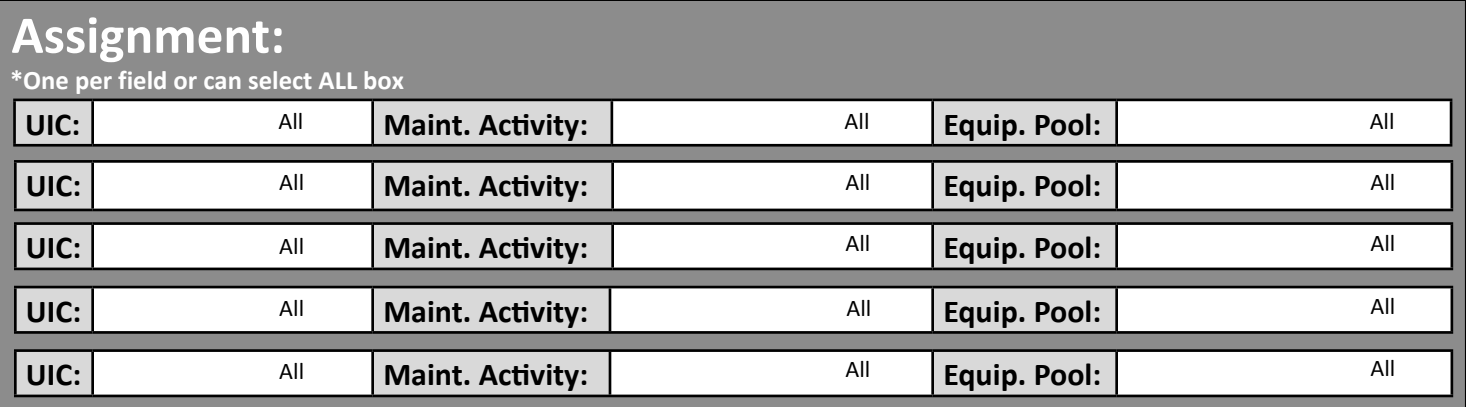

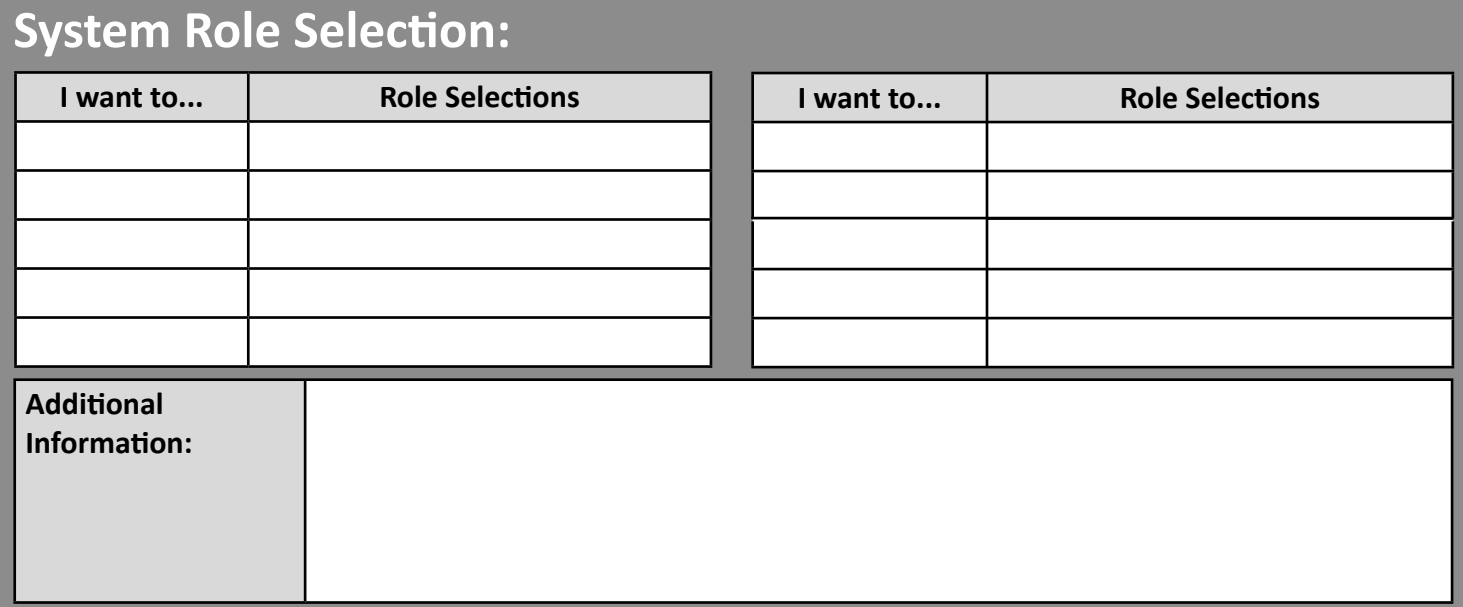

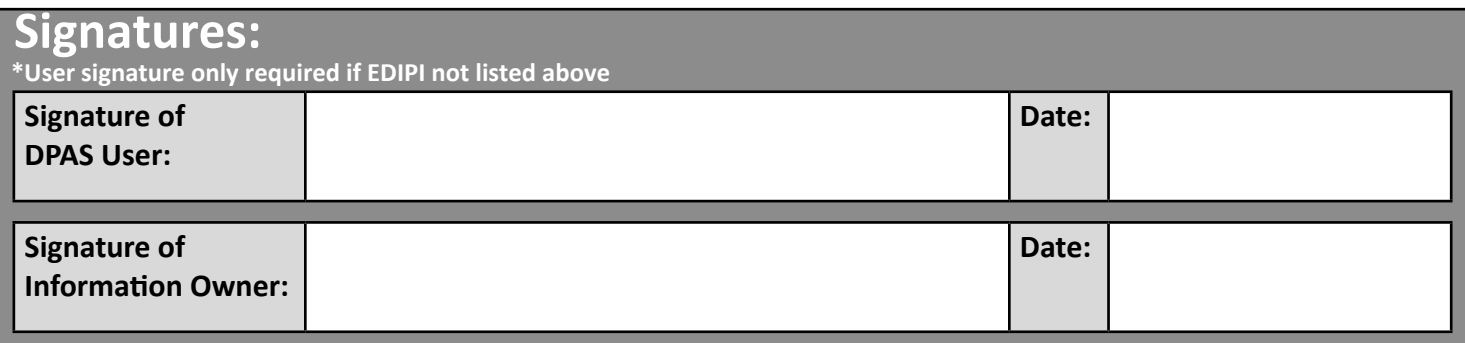

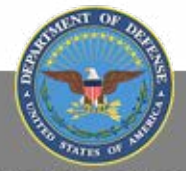

# **Maintenance & Utilization**

## **Role Request Form**

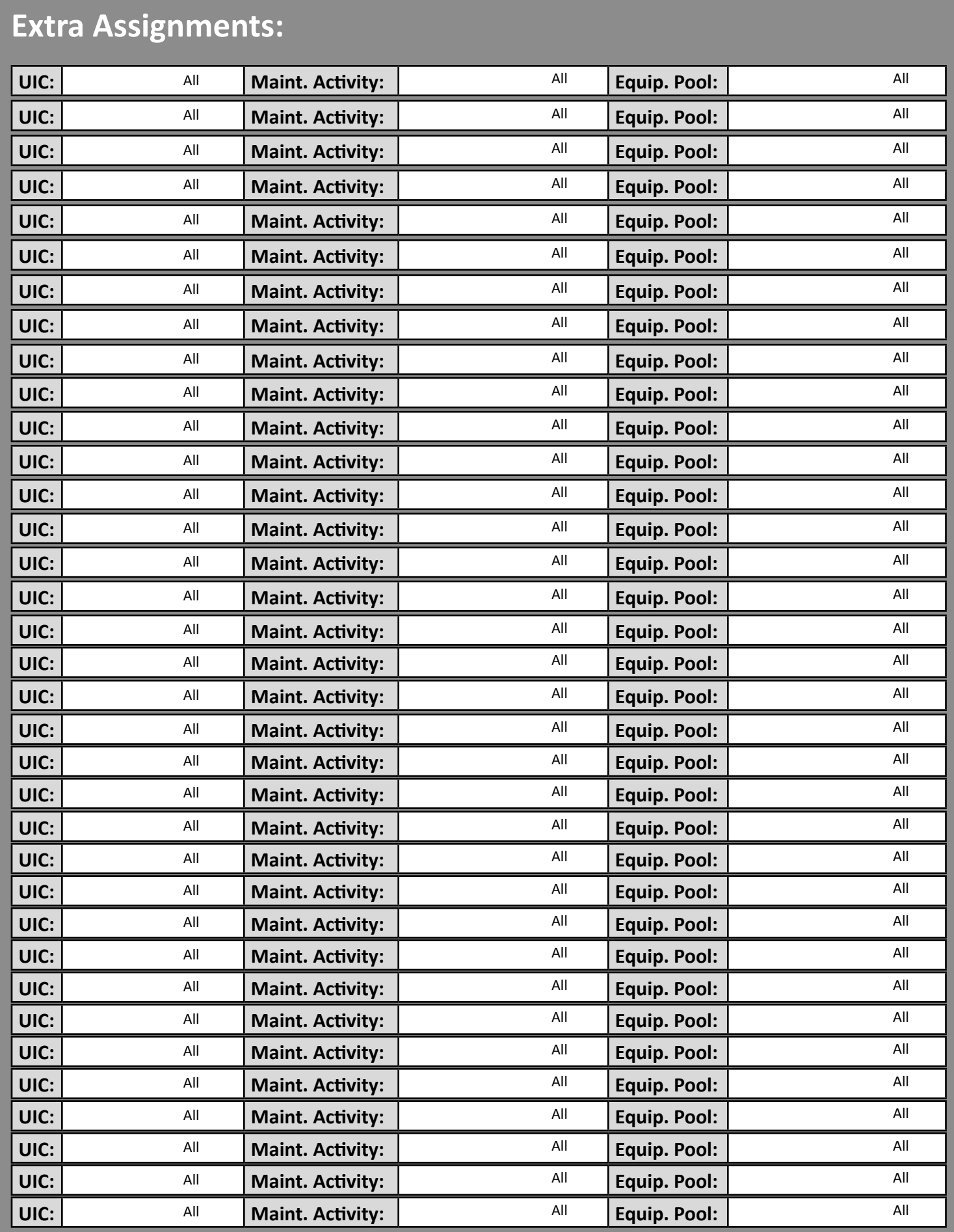

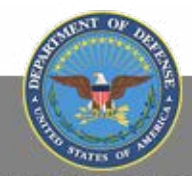

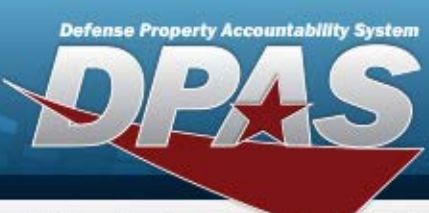

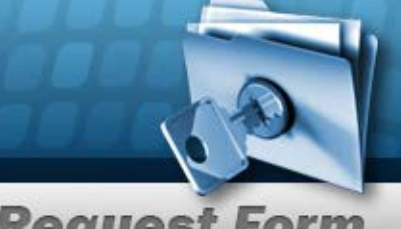

**Maintenance & Utilization** 

**Role Request Form** 

#### *DPAS Maintenance & Utilization Roles Request Form Instructions*

**All user access forms are located on the DPAS Support website at http://dpassupport.golearnportal.org/. Once on the page go to Support > Request Access > and then select Maintenance & Utilization.** 

#### **To view all available Roles and associated training, click the View DPAS Roles Spreadsheet.**

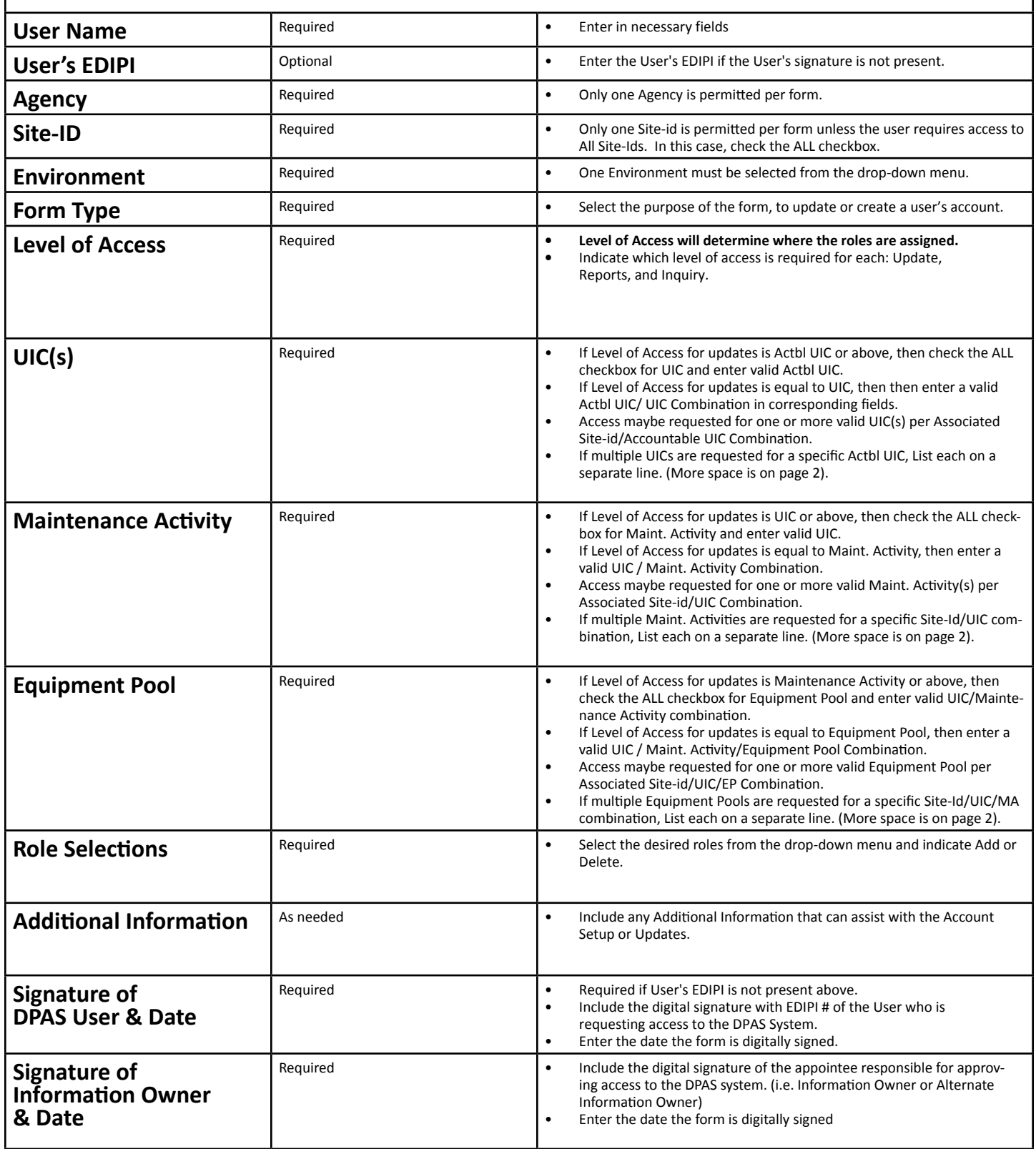

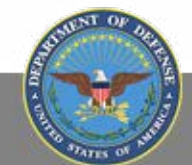